## urexam

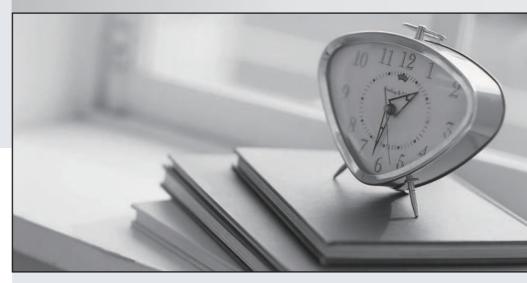

Higher Quality

Better Service!

We offer free update service for one year Http://www.ourexam.com **Exam** : **BI0-110** 

Title : Cognos 8 Bl Author

Version : DEMO

1. In Report Studio, an author merges Query1 and Query2 into one result set (Query3) using a union

set operator, Query1 contains two data items: Order method and Revenue, Query2 also contains two data

items: Product line and Quantity sold.

The author wants to display the data from Query3 in a list report, how can the author ensure that all the

order method results appear together line results appear together in the report?

A. The author must add a sort key data item directly to Query3.

B. The author must sort the Order method data item in Query1 and the Product line data item in Query2.

C. The author must sort the data item in Query3 that retrieves both Order method and Product line data.

D. The author must add a sort key data item to Query1 and Query2, and then add this sort key data item to

Query3.

Answer: C

2. Which member is used for dimensions in package that are not referenced in the expression?

A. Tabular data includes a column for each data item in the query, No grouping is applied to the tabular

data.

B. Tabular data includes a column for each data item in the query. Grouping applied in the report layout is

also applied to the tabular data.

C. Tabular data can only include columns for data items that appear in the layout. No grouping is applied

to the tabular data.

D. Tabular data includes a column for data item that appears in both the query and the layout. Grouping

applied in the report layout is also applied to tabular data.

Answer: A

3. In Report Studio, an author uses the tuple function to retrieve the intersection of members from two

dimensions. Which member is used for dimensions in the package that are not referenced in the

expression?

A. No member is used.

B. The root member is always used.

C. The last sibling of the lowest member is always used.

D. The default member for that Dimension is always used.

Answer: B

4. In Report Studio, an author wants to use a join object to create a relationship between two queries.

Which of the following is true?

A. The author can use a join object to create either an inner or outer join between the queries.

B. The author can use a join object only if both queries contain data from OLAP data sources.

C. The author can use a join object only if both queries contain data from relational sources that has not

been modeled dimensionally.

D. Both queries must contain the same number of data item, the data items must be compatible and must

appear in the same order.

Answer: D

5. In Event Studio, which of the following tasks are available to a report author?

A. Run an agent

B. Run an export

C. Run an import

D. Run an index update

Answer: B

6. In Report Studio, an author wants to conditionally format a list report according to the revenue

generated by each product line. The Revenue data item does not appear in the list report but is contained

in Quety1. Which of the following must the author do in order to apply this conditional formatting?

A. Make the Revenue data item a property of Queery1.

B. Make the Revenue data item a property of the list object.

C. Make the Revenue data item a property of the Page object.

D. Make the Revenue data item a property of the Variable object.

Answer: B

7. In an OLAP package, the Years dimension appears as show below:

If the expression for Year level in this dimension is [great\_outdoors\_company].[Years]. [Year].which

member will be retrieved by the following expression?

descendants(closingPeriod([great\_outdoors\_company].[Years],2)

A. Ench Month member for the latest year in the Year level.

B. The latest Month member for the each year in the Year level.

C. Each Quarter member for the latest year in the Year level.

D. Each Month member from the latest quarter in the Quarter level.

Answer: A

8. In Report Studio, an author edits the SQL statement that a query uses to retrieve data for a corsstab.

After editing the SQL, the author wants to add a new data item to the query. How can the author add the

data item?

A. The author must convert the edited SQL back to a query object and then add the data item.

B. The author must edit SQL statement so that the query retrieves an additional data item.

C. The author must add the data item to the query from the package displayed on the Source tab.

D. The author must add a guery reference to the existing guery and then add the data item to the

referenced query.

Answer: B

9. In Report Studio, an author creates a list report containing columns for staff Name, Order number, and

Revenue. The author wants to burst this report to various sales staff members. Each member should see

only data relating to sales they have made. What must the author do to specify that the burst report output

will contain only data for the appropriate sales staff member?

A. In the report layout, create a master-detail relationship on the staff Name data item.

B. In the report layout, add the staff Name data item as a property of the list object.

C. In the burst options for the report, use the Staff Name data item to specify the Burst Recipients.

D. In the burst options for the report, use the Staff Name data item to specify the Burst Groups.

Answer: A

10. In Report Studio, why would an author use a filter function when querying dimensional data?

A. To retrieve a set of members that meet a String condition.

- B. To suppress a set of members that meet a String condition.
- C. To retrieve a set of members that meet a Boolean condition.
- D. To suppress a set of members that meet a Boolean condition.

Answer: D